## **Property restriction from a different namespace**

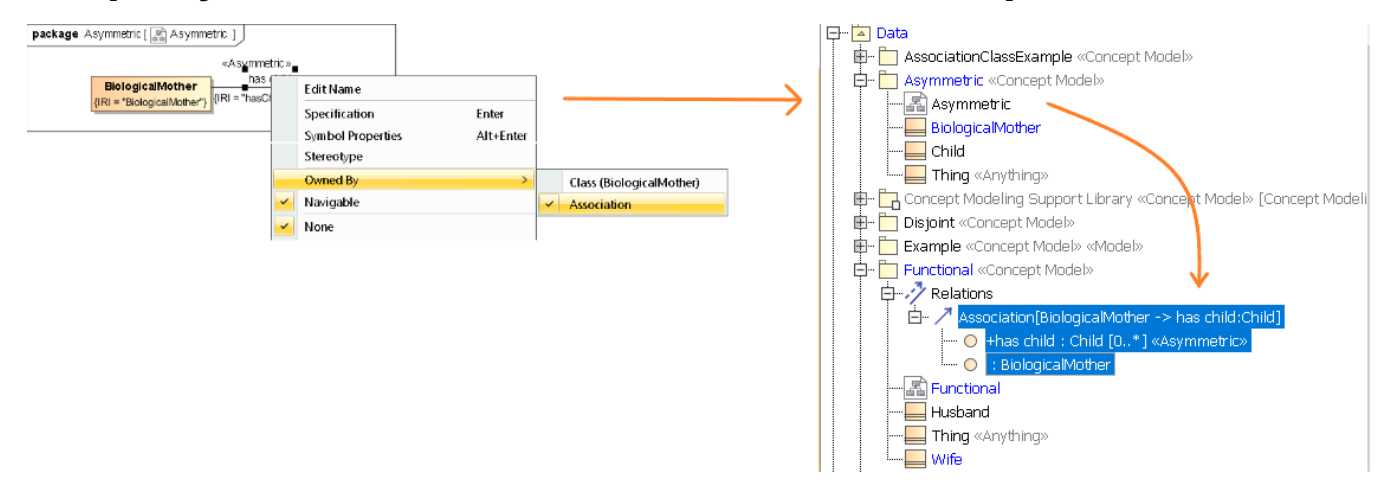

**Change the Owned by of the property 'has child' to Association and then move the Association to a different concepy model, Functional and then export the Functional concept model**

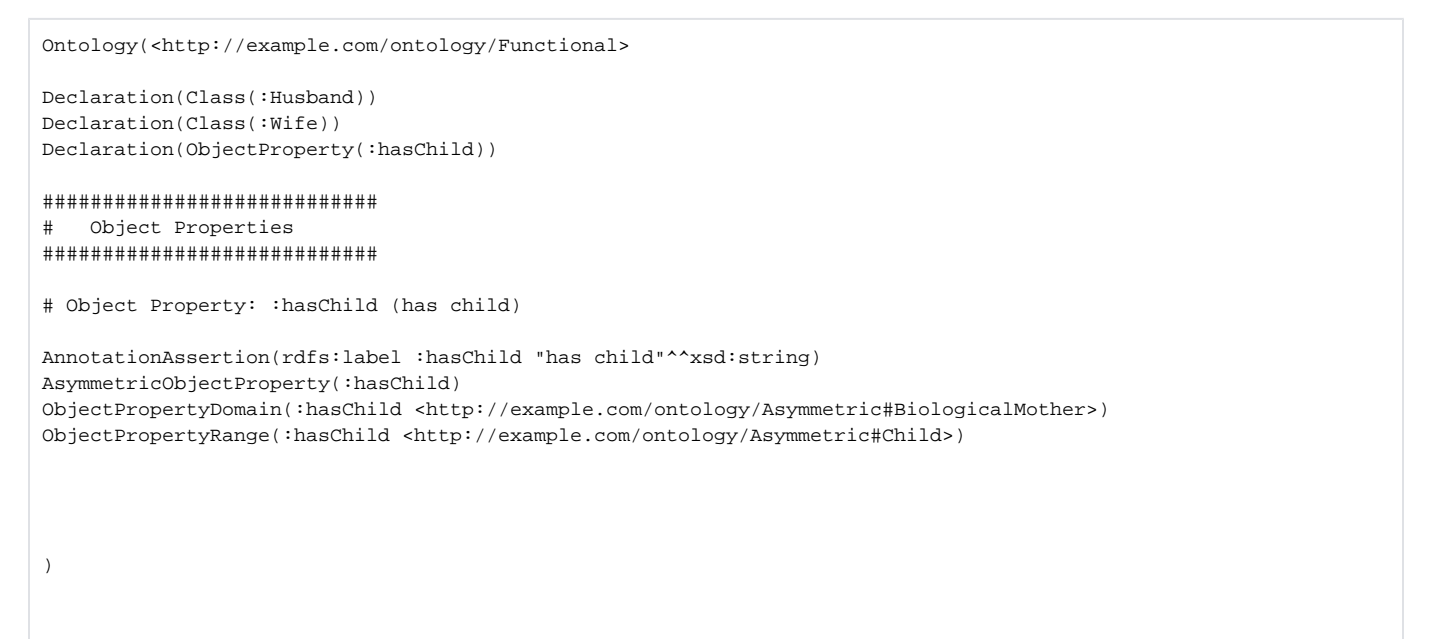